# CS 331: Artificial Intelligence Naïve Bayes

Thanks to Andrew Moore for some course material

1

## Naïve Bayes

- A special type of Bayesian network
- Makes a conditional independence assumption
- Typically used for classification

### Classification

Suppose you are trying to classify situations that determine whether or not Canvas will be down. You've come up with the following list of variables (which are all Boolean):

| Monday | Is a Monday                            |
|--------|----------------------------------------|
| Assn   | CS331 assignment due                   |
| Grades | CS331 instructor needs to enter grades |
| Win    | The Beavers won the football game      |

We also have a Boolean variable called CD which stands for "Canvas down"

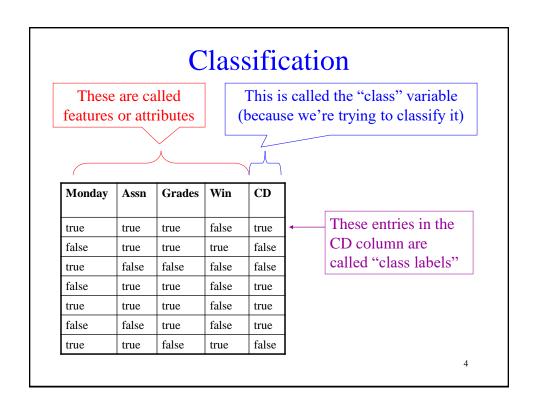

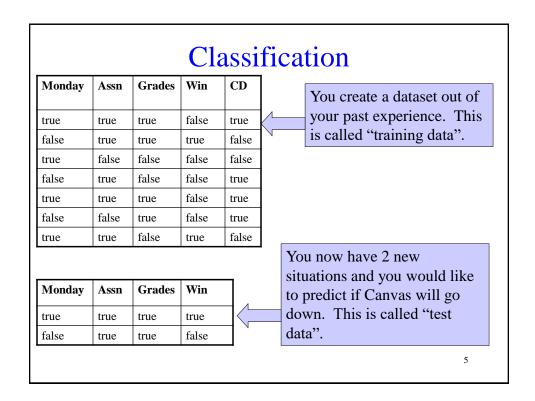

## Naïve Bayes Structure

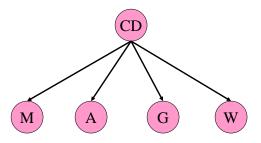

Notice the conditional independence assumption:

The features are conditionally independent given the class variable.

# Naïve Bayes Parameters

P(CD) = ?

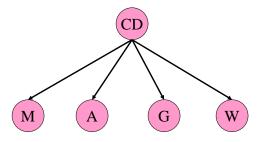

$$P(M \mid CD) = ?$$

$$P(A \mid CD) = ?$$

$$P(G \mid CD) = ?$$

$$P(W \mid CD) = ?$$

How do you get these parameters from the training data?

7

# Naïve Bayes Parameters

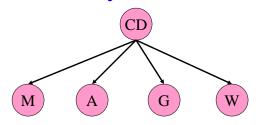

| CD    | P(CD)                                             |
|-------|---------------------------------------------------|
| false | (# of records in training data with CD = false) / |
|       | (# of records in training data)                   |
| true  | (# of records in training data with CD = true) /  |
|       | (# of records in training data)                   |

# Naïve Bayes Parameters

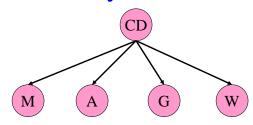

| M     | CD    | P( M   CD )                                                                   |
|-------|-------|-------------------------------------------------------------------------------|
| false | false | (# of records with M = false and CD = false) / (# of records with CD = false) |
| false | true  | (# of records with M = false and CD = true) / (# of records with CD = true)   |
| true  | false | (# of records with M = true and CD = false) / (# of records with CD = false)  |
| true  | true  | (# of records with M = true and CD = true) / (# of records with CD = true)    |

## Inference in Naïve Bayes

P(CD|M,A,G,W)

$$= \frac{P(M, A, G, W \mid CD)P(CD)}{P(M, A, G, W)}$$
 By Bayes Rule

 $= \alpha \mathbf{P}(M, A, G, W \mid CD) \mathbf{P}(CD)$  Treat denominator as constant

 $= \alpha \mathbf{P}(CD)\mathbf{P}(M \mid CD)\mathbf{P}(A \mid CD)\mathbf{P}(G \mid CD)\mathbf{P}(W \mid CD)$ 

From conditional independence

### **Prediction**

- Suppose you are now in a day when M=true, A=true, G=true, W=true.
- You need to predict if CD=true or CD=false.
- We will use the notation that CD=true is equivalent to cd and CD=false is equivalent to ¬cd.

11

### **Prediction**

- You need to compare:
  - $\begin{array}{l} \; P(\; cd \; | \; m, \; a, \; g, \; w \; ) = \alpha \; P(\; cd \; ) \; P(\; m \; | \; cd \; ) \; P(\; a \; | \; \\ cd \; ) \; P(\; g \; | \; cd \; ) \; P(\; w \; | \; cd \; ) \end{array}$
  - $-P(\neg cd \mid m, a, g, w) = \alpha P(\neg cd) P(m \mid \neg cd) P(a \mid \neg cd) P(g \mid \neg cd) P(w \mid \neg cd)$
- Whichever probability is the bigger of the two above, that is your prediction for CD
- Because you take the max of the two probabilities above, you can ignore  $\alpha$  (since it is the same in both)

## The General Case

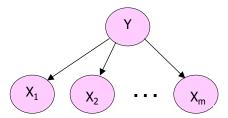

- 1. Estimate P(Y=v) as fraction of records with Y=v
- 2. Estimate  $P(X_i=u \mid Y=v)$  as fraction of "Y=v" records that also have X=u.
- 3. To predict the Y value given observations of all the  $\boldsymbol{X}_i$  values, compute

$$Y^{\text{predict}} = \underset{v}{\operatorname{argmax}} P(Y = v \mid X_1 = u_1 \cdots X_m = u_m)$$

13

## Naïve Bayes Classifier

$$Y^{\text{predict}} = \underset{v}{\operatorname{argmax}} P(Y = v \mid X_1 = u_1 \cdots X_m = u_m)$$

## Naïve Bayes Classifier

$$Y^{\text{predict}} = \underset{v}{\operatorname{argmax}} P(Y = v \mid X_1 = u_1 \cdots X_m = u_m)$$

$$Y^{\text{predict}} = \underset{v}{\operatorname{argmax}} \frac{P(Y = v, X_1 = u_1 \cdots X_m = u_m)}{P(X_1 = u_1 \cdots X_m = u_m)}$$

15

## Naïve Bayes Classifier

$$Y^{\text{predict}} = \underset{v}{\operatorname{argmax}} P(Y = v \mid X_1 = u_1 \cdots X_m = u_m)$$

$$Y^{\text{predict}} = \underset{v}{\operatorname{argmax}} \frac{P(Y = v, X_1 = u_1 \cdots X_m = u_m)}{P(X_1 = u_1 \cdots X_m = u_m)}$$

$$Y^{\text{predict}} = \underset{v}{\operatorname{argmax}} \frac{P(X_1 = u_1 \cdots X_m = u_m \mid Y = v)P(Y = v)}{P(X_1 = u_1 \cdots X_m = u_m)}$$

## Naïve Bayes Classifier

$$Y^{\text{predict}} = \underset{v}{\operatorname{argmax}} P(Y = v \mid X_1 = u_1 \cdots X_m = u_m)$$

$$Y^{\text{predict}} = \underset{v}{\operatorname{argmax}} \frac{P(Y = v, X_1 = u_1 \cdots X_m = u_m)}{P(X_1 = u_1 \cdots X_m = u_m)}$$

$$Y^{\text{predict}} = \underset{v}{\operatorname{argmax}} \frac{P(X_1 = u_1 \cdots X_m = u_m \mid Y = v)P(Y = v)}{P(X_1 = u_1 \cdots X_m = u_m)}$$

 $Y^{\text{predict}} = \underset{v}{\operatorname{argmax}} P(X_1 = u_1 \cdots X_m = u_m \mid Y = v) P(Y = v)$ 

17

#### Naïve Bayes Classifier

$$Y^{\text{predict}} = \underset{v}{\operatorname{argmax}} P(Y = v \mid X_1 = u_1 \cdots X_m = u_m)$$

$$Y^{\text{predict}} = \underset{v}{\operatorname{argmax}} \frac{P(Y = v, X_1 = u_1 \cdots X_m = u_m)}{P(X_1 = u_1 \cdots X_m = u_m)}$$

$$Y^{\text{predict}} = \underset{v}{\operatorname{argmax}} \frac{P(X_1 = u_1 \cdots X_m = u_m)}{P(X_1 = u_1 \cdots X_m = u_m)}$$

$$Y^{\text{predict}} = \underset{v}{\operatorname{argmax}} \ P(X_1 = u_1 \cdots X_m = u_m \mid Y = v) P(Y = v)$$

 $Y^{\text{predict}} = \underset{v}{\operatorname{argmax}} P(Y = v) \prod_{i=1}^{m} P(X_{j} = u_{j} \mid Y = v)$ 

18

Because of the structure of

#### Technical Point #1

- The probabilities  $P(X_j = u_j | Y = v)$  can sometimes be really small
- This can result in numerical instability since floating point numbers are not represented exactly on any computer architecture
- To get around this, use the log of the last line in the previous slide i.e.

$$Y^{\text{predict}} = \underset{v}{\operatorname{argmax}} \left[ \log(P(Y=v)) + \sum_{j=1}^{m} \log(P(X_{j}=u_{j} | Y=v)) \right]$$

19

### Technical Point #2

- When estimating parameters, what happens if you don't have any records that match a certain combination of features?
- For example, in our training data, we didn't have M=false, A=false, G=false, W=false
- This means that  $P(X_j = u_j | Y = v)$  in the formula below will be 0 and the entire expression will be 0.

$$P(Y = v) \prod_{j=1}^{m} P(X_{j} = u_{j} | Y = v)$$

Even more horrible things happen if you had this expression in log space

#### **Uniform Dirichlet Priors**

Let  $N_i$  be the number of values that  $X_i$  can take on.

$$P(X_j = u_j \mid Y = v) = \frac{(\text{\#records with } X_j = u_j \text{ and } Y = v) + 1}{(\text{\#records with } Y = v) + N_j}$$

What happens when you have no records with Y = v?

$$P(X_j = u_j | Y = v) = \frac{1}{N_j}$$

This means that each value of  $X_j$  is equally likely in the absence of data. If you have a lot of data, it dominates the  $1/N_j$  value. We call this trick a "uniform Dirichlet prior".

21

# Example

| Monday | Assn  | Grades | Win   | CD    |
|--------|-------|--------|-------|-------|
| true   | true  | true   | false | true  |
| false  | true  | true   | true  | false |
| true   | false | false  | false | false |
| false  | true  | false  | false | true  |
| true   | true  | true   | false | true  |
| false  | false | true   | false | true  |
| true   | true  | false  | true  | false |

Compute P(M|CD) using uniform Dirichlet priors

## **CW**: Practice

| Monday | Assn  | Grades | Win   | CD    |
|--------|-------|--------|-------|-------|
| true   | true  | true   | false | true  |
| false  | true  | true   | true  | false |
| true   | false | false  | false | false |
| false  | true  | false  | false | true  |
| true   | true  | true   | false | true  |
| false  | false | true   | false | true  |
| true   | true  | false  | true  | false |

Compute P(W=true|CD=true) using uniform Dirichlet priors

23

# Programming Assignment #3

You will classify text into two classes.

There are two files:

1. Training data: trainingSet.txt

2. Testing data: testSet.txt

# Programming Assignment #3

Two parts to this assignment:

- 1. Pre-processing step
- 2. Classification step

25

# 1. Preprocessing Step

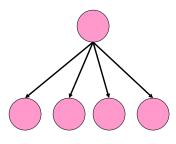

- Recall that naïve Bayes has the structure shown to the right
- The nodes correspond to random variables, which are the features or attributes in the data
- What are the features in the documents?
- Note: a "document" in our assignment is a Yelp review to be classified as positive or negative

## The Vocabulary

- The features of the documents will be the presence/absence of words in the vocabulary
- The vocabulary is the list of words that are known to the classifier
- Ideally, the vocabulary would be all the words in the English language
- For this assignment, you will form the vocabulary using all the words in the training data

27

## Bag of Words

Suppose you have the following documents:

| Training Data               | Class Label |
|-----------------------------|-------------|
| This is an excellent laptop | Class 1     |
| No, this is not sarcasm!    | Class 0     |
| <u>Test Data</u>            |             |
| Excellent Laptop =P         | Class 1     |

You will ignore punctuation for this assignment

The vocabulary will be: this, is, an, excellent, laptop, no, not, sarcasm

# Bag of Words

Vocab: this, is, an, excellent, laptop, no, not, sarcasm

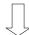

Keep this in alphabetical order to help with debugging

Vocab: an, excellent, is, laptop, no, not, sarcasm, this

29

# Training data

Next, convert your training and test data into features

#### **Training Data**

| an | excellent | is | laptop | no | not | sarcasm | this | Class Label |
|----|-----------|----|--------|----|-----|---------|------|-------------|
| 1  | 1         | 1  | 1      | 0  | 0   | 0       | 1    | 1           |
| 0  | 0         | 1  | 0      | 1  | 1   | 1       | 1    | 0           |

#### Test Data

| an | excellent | is | laptop | no | not | sarcasm | this | Class Label |
|----|-----------|----|--------|----|-----|---------|------|-------------|
| 0  | 1         | 0  | 1      | 0  | 0   | 0       | 0    | 1           |

You will output the training data in feature form, with the features alphabetized (we will grade you on this output).

# 2. Classification Step (Training Phase)

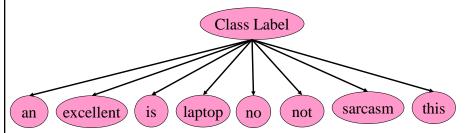

- Your naïve Bayes classifier now looks something like the above
- You still need to fill in the conditional probability tables in each node
- This is done in the training phase (as described on slides 9 and 10)
- Remember to use the uniform Dirichlet prior trick (see slide 21)

31

## 2. Classification Step (Testing Phase)

#### Testing phase

- Load the featurized test data
- For each document in the test data, predict its class label
- This requires computing:
   P(Class label | Words in document)

## 2. Classification Step (Testing Phase)

Suppose you have the following test instance:

| an | excellent | is | laptop | no | not | sarcasm | this | Class Label       |
|----|-----------|----|--------|----|-----|---------|------|-------------------|
| 0  | 1         | 0  | 1      | 0  | 0   | 0       | 0    | (to be predicted) |

```
P(Class = 1 \mid an = 0, excellent = 1, is = 0, laptop = 1, no = 0, not = 0, sarcasm = 0, this = 0)
= \alpha P(Class = 1) * P(an = 0 \mid Class = 1) * P(excellent = 1 \mid Class = 1) * P(is = 0 \mid Class = 1) * P(laptop = 1 \mid Class = 1) * P(not = 0 \mid Class = 1) * P(sarcasm = 0 \mid Class = 1) * P(this = 0 \mid Class = 1)
```

Note: Use  $P(Word = 1 \mid Class)$  if you have a 1 for the word. Otherwise use  $P(Word = 0 \mid Class)$ 

33

## 2. Classification Step (Testing Phase)

| Ī | an | excellent | is | laptop | no | not | sarcasm | this | Class Label       |
|---|----|-----------|----|--------|----|-----|---------|------|-------------------|
| I | 0  | 1         | 0  | 1      | 0  | 0   | 0       | 0    | (to be predicted) |

Then compute the following:

```
P(Class = 0 \mid an = 0, excellent = 1, is = 0, laptop = 1, no = 0, not = 0, sarcasm = 0, this = 0)
= \alpha P(Class = 0) * P(an = 0 \mid Class = 0) * P(excellent = 1 \mid Class = 0) * P(is = 0 \mid Class = 0) * P(laptop = 1 \mid Class = 0) * P(not = 0 \mid Class = 0) * P(sarcasm = 0 \mid Class = 0) * P(this = 0 \mid Class = 0)
```

## 2. Classification Step (Testing Phase)

| an | excellent | is | laptop | no | not | sarcasm | this | Class Label       |
|----|-----------|----|--------|----|-----|---------|------|-------------------|
| 0  | 1         | 0  | 1      | 0  | 0   | 0       | 0    | (to be predicted) |

If  $\alpha P(Class = 1 \mid an = 0, excellent = 1, is = 0, laptop = 1, no = 0, not = 0, sarcasm = 0, this = 0)$ >  $\alpha P(Class = 0 \mid an = 0, excellent = 1, is = 0, laptop = 1, no = 0, not = 0, sarcasm = 0, this = 0)$ 

Predict Class = 1 otherwise predict Class = 0

35

## 2. Classification Step (Testing Phase)

- For each document in the testing data set, predict its class label
- Compare the predicted class label to the actual class label
- Output the accuracy for each class:

# correctly predicted class labels total # of predictions

### Results

There are two sets of results we require:

- 1. Results #1:
  - Use trainingSet.txt for the training phase
  - Use trainingSet.txt for the testing phase
  - Report accuracy
- 2. Results #2:
  - Use trainingSet.txt for the training phase
  - Use testSet.txt for the testing phase
  - Report accuracy

31

### What You Should Know

- How to learn the parameters for a Naïve Bayes model
- How to make predictions with a Naïve Bayes model
- How to implement a Naïve Bayes Model